### **BAB III**

### **METODOLOGI PENELITIAN**

### **A. OBJEK PENELITIAN**

Penelitian ini menggunakan objek berupa perusahaan yang mendapatkan *Sustainability Reporting Award* (SRA) tahun 2011-2015 dan listing di Bursa Efek Indonesia (BEI) tahun 2011-2015. Alasan peneliti memilih perusahaan yang mendapatkan award SRA adalah untuk melihat bagaimana perusahaan yang memiliki prinsip *Good Corporate Governance* serta kinerja keuangan yang baik akan memperhatikan luas pengungkapan *sustainability report* sebagai bentuk pertanggungjawaban kepada para *stakeholder* dan membangun citra perusahaan sebagai perusahaan yang peduli terhadap kondisi sosial dan lingkungan untuk keberlangsungan hidup perusahaan dimasa yang akan datang.

### **B. TEKNIK SAMPLING**

Dalam penelitian peneliti menggunakan teknik pengambilan sampel *Purposive Sampling* yaitu dengan mempertimbangkan kriteria-kriteria tertentu yang telah dibuat terhadap objek yang sesuai dengan tujuan penelitian, dalam hal ini penelitian dilakukan pada perusahaan-perusahaan yang mendapatkan *Sustainability Reporting Award (SRA)* tahun 2011-2015 dan listing di Bursa Efek Indonesia (BEI) tahun 2011-2015. Adapun kriteria-kriteria sampel penelitian yang digunakan untuk menentukan jumlah sampel yang digunakan dalam penelitian ini sebagai berikut :

- 1. Perusahaan yang listing di Bursa Efek Indonesia tahun 2011-2015
- 2. Perusahaan yang memperoleh laba berturut-turut pada tahun 2011-2015
- 3. Perusahaan yang menuliskan komisaris independen, komite audit, dan kepemilikan institusional tahun 2011-2015
- 4. Perusahaan yang menuliskan pertanggungjawaban sosial (CSR) baik yang terintegrasi dengan *annual report* maupun yang terpisah dengan *annual report* pada tahun 2011-2015

## **C. DATA**

## **1. Jenis data yang digunakan**

Jenis data yang digunakan dalam penelitian ini adalah data sekunder berupa *annual report*, LKT, ICMD dan *sustainability report* yang diambil Bursa Efek Indonesia kantor cabang Yogyakarta dan web resmi milik *National Sustainability Corporate Reporting (NSCR).* Data sekunder adalah data yang diperoleh secara tidak langsung namun melalui perantara, baik yang dicatat maupun diolah oleh pihak lain.

### **2. Teknik pengumpulan data yang digunakan**

Teknik pengumpulan data yang dilakukan dalam penelitian ini adalah studi kepustakaan. Studi kepustakaan adalah teknik pengumpulan data yang berdasarkan pada dasar-dasar teori, studi empiris atau penelitian terdahulu serta segala informasi yang berkaitan dengan penelitian dan rumusan masalah yang akan dibahas seperti informasi

yang didapatkan dari buku-buku teks, jurnal ilmiah, internet dan sumber tertulis lainnya.

# **D. DEFINISI OPERASIONAL VARIABEL**

Variabel-variabel yang digunakan dalam penelitian ini adalah sebagai berikut:

### **1. Variabel Independen**

Variabel independen (variabel bebas) adalah variabel yang menjadi sebab timbulnya atau berubahnya variabel dependen (variabel terikat). Adapun variabel independen dalam penelitian ini adalah mekanisme *Good Corporate Governance* (GCG) yang di proksikan dengan Komisaris Independen, Komite Audit, dan Kepemilikan Saham Institusional.

#### **a. Komisaris Independen (X1)**

Komisaris Independen adalah bagian dari anggota dewan komisaris yang bersifat independen, artinya tidak ada hubungan bisnis atau hubungan lainnya dengan perusahaan sehingga diharapkan dapat bertindak independen atau tidak memihak pihak manapun di dalam perusahaan. Menurut Wahidahwati (2002) menyatakan bahwa rasio komisaris independen didalam suatu perusahaan adalah sebagai berikut:

Komisaris Independen  $=\frac{Jumlah~komisaris~Independen}{Jumlah~anggota~dewan~komisaris}$  x 100

### **b. Komite Audit (X2)**

Komite Audit adalah komite yang dibentuk oleh dewan komisaris dengan tujuan untuk membantu tugas dan fungsinya sehubungan dengan proses pelaporan keuangan dan memelihara kredibilitas proses penyusunan laporan keuangan. Menurut Natalylova (2013) menyatakan bahwa jumlah komite audit diukur dengan membandingkan jumlah komite audit dengan jumlah minimal dari anggota komite audit yaitu 3 sesuai dengan Peraturan Bapepam Nomor IX 5 tahun 2004, sehingga didapatkan perhitungan sebagai berikut:

Komite Audit  $=$   $\frac{Jumlah komite \; audit}{3}$ 

### **c. Kepemilikan Saham Institusional (X3)**

Kepemilikan saham institusional adalah kepemilikan saham oleh pemerintah, institusi keuangan, institusi berbadan hukum, institusi luar negeri, dana perwalian serta institusi lainnya. Natalylova (2013) menyatakan bahwa kepemilikan saham institusional diukur dengan menbandingkan jumlah lembar saham yang dimiliki oleh investor institusional dibagi dengan jumlah lembar saham yang beredar, sehingga didapatkan perhitungan sebagai berikut:

% Kepemilikan Institusional =  $\frac{Jumlah saham$  institusional  $\chi$  100

#### **2. Variabel Intervening**

### **a.** *Corporate Social Responsibility*

*Corporate Social Responsibility* (CSR) adalah pertanggungjawaban sosial yang dilakukan oleh suatu perusahaan terhadap lingkungannya demi keberlangsungan hidup perusahaan dimasa yang akan datang. Menurut Webber dalam Ratnasari (2011) menyatakan bahwa pengungkapan CSR suatu perusahaan diukur menggunakan rata-rata indikator *Global Reporting Initiative* (GRI) dengan jumlah 79 item pengungkapan yang meliputi 6 fokus pengungkapam yaitu ekonomi, lingkungan, tenaga kerja, hak asasi manusia, kemasyarakatan dan tanggung jawab dari dampak produk. Perhitungan ini menggunakan pendekatan dikotomi yaitu setiap item CSR yang diungkapkan diberi nilai 1 dan jika tidak diungkapkan diberi nilai 0. Selanjutnya total dari item yang diungkapkan dibagi dengan jumlah total item CSR yaitu 79 item. Adapun perhitungan CSRDI berdasarkan indikator *Global Reporting Initiative* (GRI) adalah sebagai berikut:

 $\mathrm{CSRDI} = \frac{Jumlah\ item\ yang\ diungkapkan}{79}$ 

#### **3. Variabel Dependen**

### **a. Kinerja Keuangan Perusahaan**

Kinerja keuangan perusahaan adalah suatu gambaran mengenai kondisi keuangan suatu perusahaan yang dapat dianalisis dengan alat-alat analisis keuangan sehingga, dapat diketahui prestasi kerja suatu perusahaan yang dilihat dari baik buruknya kondisi keuangan dalam periode waktu tertentu (Yanti, 2009). Menurut Hanafi (2014) menyatakan bahwa kinerja keuangan perusahaan dapat diukur dengan menggunakan rasio *Return On Equity* (ROE) karena ROE membandingkan laba bersih dengan total modal sendiri. Adapun perhitungan ROE adalah sebagai berikut:

 $\text{ROE} = \frac{\textit{Laba }\textit{bersih}}{\textit{Total Ekuitas}}$ 

### **E. METODE ANALISIS**

Metode yang digunakan untuk menganalisis data dalam penelitian ini adalah sebagai berikut:

#### **1. Metode Regresi Linier Berganda**

Analisis regresi linier berganda digunakan untuk menguji pengaruh antara dua atau lebih variabel bebas (variabel independen) dengan satu variabel terikat (variabel dependen) yang ditampilkan dalam bentuk persamaan regresi (Rahmawati, *et.al*,2015). Penelitian ini menggunakan Eviews 7.0 untuk menguji regresi linier berganda. Berikut adalah persamaan regresi linier berganda yang digunakan dalam penelitian ini:

**ROE**  $= \alpha + \beta 1$ **KIN** +  $\beta 2$ **KA** +  $\beta 3$ **KI** +  $\beta 4$ **CSRDI** + e1(1)

**CSRDI**  $= \alpha + \beta 1$ **KIN**  $+ \beta 2$ **KA**  $+ \beta 3$ **KI**  $+ e1 (2)$ 

Keterangan:

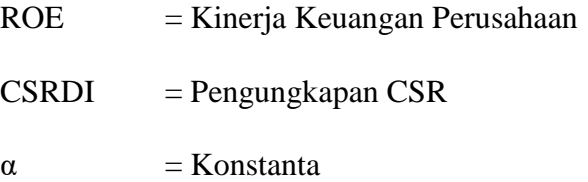

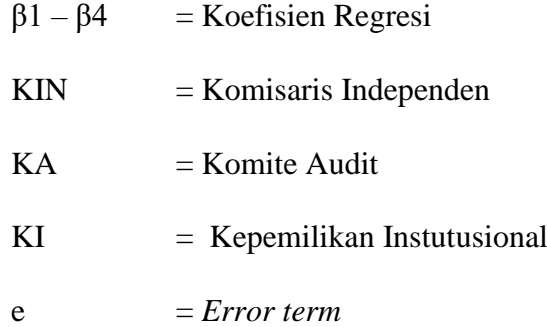

### **2. Statistik deskriptif**

Statistik deskriptif adalah statistik yang digunakan untuk menggambarkan atau menganalisis suatu statistik hasil penelitian, tetapi tidak digunakan untuk membuat kesimpulan yang lebih luas (Rahmawati.*et all*, 2015). Statistik deskriptif digunakan untuk mendiskripsi suatu data yang dilihat dari mean, median, deviasi standar, nilai minimum, dan nilai maksimum.

#### **3. Uji Asumsi Klasik**

Uji asumsi klasik dilakukan agar model regresi yang digunakan menjadi BLUE *(Best Linear Unbiased Estimator)* sehingga, model regresi yang digunakan terhindar dari pelanggaran-pelanggaran asumsi klasik seperti: heteroskedastisitas, autokorelasi dan multikolinieritas,

#### **a. Uji Heteroskedastisitas**

Uji heteroskedastisitas digunakan untuk menguji apakah di dalam model regresi terjadi ketidaksamaan *variance* dari residual satu pengamatan ke pengamatan yang lain. Jika *variance* dari residual satu pengamatan ke pengamatan yang lain tetap, maka disebut homoskedastisitas dan jika berbeda disebut Heterokedastisitas. Heteroskedastisitas terjadi pada saat residual dan nilai prediksi memiliki korelasi atau pola hubungan. Pola hubungan ini tidak hanya sebatas hubungan linier, tetapi dalam pola yang berbeda juga dimungkinkan (Ghozali, 2013). Oleh karena itu ada beberapa metode yang digunakan untuk menguji heterokedastisitas yang dimiliki oleh eviews seperti: *Breusch-Pagan-Godfrey, Harvey, Glejser, ARCH, White* dan lain-lain (Basuki dan Yuliadi, 2015).

Dikatakan tidak terjadi heterokedastisitas pada model regresi linier berganda adalah dengan melihat nilai probabilitas F-statistic (F hitung). Apabila nilai probabilitas F hitung nya lebih besar dari tingkat alpha 0,05 (5%) maka Ho diterima yang artinya tidak terjadi heteroskedastisitas, sedangkan apabila nilai probabilitas f hitung lebih kecil dari nilai alpha 0,05 (5%) maka Ho ditolak yang artinya terjadi heteroskedastisitas (Basuki dan Yuliadi, 2015).

### **b. Uji Autokorelasi**

Uji autokorelasi digunakan untuk menguji apakah dalam model regresi linear ada korelasi antara kesalahan pengganggu pada periode t dengan kesalahan pengganggu pada periode t-1 (sebelumnya). Jika terjadi korelasi, maka dinamakan ada problem autokorelasi. Auotokorelasi muncul karena observasi yang berurutan sepanjang waktu berkaitan satu sama lainnya. Masalah ini terjadi karena residual (kesalahan pengganggu) tidak bebas dari satu observasi ke observsi yang lainnya (Ghozali, 2013). Penelitian ini menggunakan metode *Brusch-* *Godfrey* atau LM *(Lagrange Multiplier) Test* untuk mengetahui ada tidaknya autokorelasi (Basuki dan Yuliadi, 2015).

Dikatakan tidak terjadi autokorelasi pada model regresi linier berganda adalah dengan melihat nilai probabilitas F-statistic (F hitung) pada hasil ouput metode *Brusch-Godfrey* atau LM *(Lagrange Multiplier) Test*. Apabila nilai probabilitas F hitung nya > nilai alpha 0,05 (5%) maka Ho diterima yang artinya tidak terjadi autokorelasi, sedangkan apabila nilai probabilitas f hitung < nilai alpha 0,05 (5%) maka Ho ditolak yang artinya terjadi autokorelasi.

### **c. Uji Multikolinieritas**

Uji Multikolinearitas digunakan untuk menguji apakah di dalam model regresi ditemukan korelasi antar variabel independen. Model regresi yang baik seharusnya bebas dari multikol atau tidak terjadi korelasi diantara variabel independen-nya (Ghozali, 2013).

Dikatakan tidak terjadi multikolinieritas pada model regresi linier berganda adalah dengan melihat nilai *Centered Variance Inflation Factor* (VIF). Apabila nilai *Centered Variance Inflation Factor* (VIF) < 10 maka Ho diterima yang artinya tidak terjadi multikolinieritas, sedangkan apabila nilai *Centered Variance Inflation Factor* (VIF) > 10 maka Ho ditolak yang artinya terjadi multikolinieritas (Mansuri, 2016).

### **4. Uji F (Kelayakan Model)**

Uji F dalam penelitian ini digunakan untuk menguji kelayakan model atau yang lebih popular dengan uji F (uji simultan) yang merupakan tahap awal dalam mengidentifikasikan model regresi yang diestimasikan layak atau tidak. Layak (andal) disini menjelaskan pengaruh variabel-variabel independen terhadap variabel dependen. Apabila nilai probabilitas F hitung lebih kecil dari taraf signifikansi 0,05 (yang telah ditentukan), maka dapat dikatakan bahwa model regresi yang diestimasikan layak begitu juga sebaliknya (Mansuri, 2016).

## **5. Uji Koefisien Determinasi** *(Adjusted R-Squared)*

Koefisien determinasi (*Adjusted R-Squared*) pada intinya mengukur seberapa jauh kemampuan model dalam menerapkan variasi variabel dependen. Nilai *Adjusted R-Squared* kecil yaitu mendekati 0 artinya kemampuan variasi variabel independen dalam menjelaskan variasi variabel dependen sangat terbatas. Sebaliknya jika nilai *Adjusted R-Squared* mendekati satu berarti variable-variabel independen memberikan hampir semua informasi yang dibutuhkan untuk memprediksi variasi variabel dependen (Ghozali, 2013).

## **6. Uji Hipotesis**

### **a. Uji t**

Uji t digunakan untuk menguji pengaruh signifikansi dari masingmasing variabel independen terhadap variabel dependennya. Uji t digunakan untuk menguji hipotesis 1 sampai 7 dalam penelitian ini. Uji t digunakan untuk menguji hipotesis 1 sampai 7 dalam penelitian ini. Pengujian ini dilakukan untuk memeriksa lebih lanjut arah dari pengaruh variabel independen berikan terhadap variabel dependen dalam penelitian ini. Apabila nilai Probabilitas < tingkat alpha 0,05 (5%) maka terdapat pengaruh yang signifikan variabel independen terhadap variabel dependennya, begitu juga sebaliknya (Mansuri, 2016).

### **b. Uji Sobel dan** *Bootstrapping*

Uji Sobel dan *Bootstrapping* ini digunakan untuk menguji kekuatan pengaruh tidak langsung (intervening) antara pengaruh variabel independen terhadap variabel dependennya. Uji ini digunakan untuk menguji hipotesis ke 8, 9, dan 10.

Hayes dan Preacher dalam Ghozali (2013) menggambarkan pengujian sobel dan *bootstrapping* menggunakan bentuk *script process* SPSS sebagai berikut:

Cara menginstal *sobel script:*

- 1) Membuka file yang akan diuji
- 2) Dari menu utama SPSS pilih *Utilities* lalu klik *custom dialogs*  kemudian klik *install custom dialogs*
- 3) Buka Script Sobel.spd, dan pilih *open*

Cara menganalisis sobel dan *bootstrapping*:

1) Pilih menu *analyze* lalu *Regression* dan pilih Preacher and Hayes (2004) Simple Mediation Procedure (SOBEL)

- 2) Masukan variabel dependen ke kotak dependen variabele (Y), variabel intervening ke kotak proposed mediator (M), dan variabel independen ke kotak independen variabel (X)
- 3) Pada kotak *sobel-test standard error* pilih *second order* dan pada *bootstrap samples* tulis "1000" kemudian centang *show effect sizes*
- 4) Pilih OK
- 5) Maka akan muncul tampilan output sobel dan *bootstrapping*
- 6) Pilih OK dan akan muncul hasil *output sobel-test* dan *bootstrap* nya

Pada hasil *output Sobel test* dan *bootstrap* bagian *Indirect Effect* (IE) diketahui nilai koefisien mediasi pengaruh tidak langsung yang merupakan hasil perkalian antara koefisien b(MX) dan b(YM.X). Apabila *output sobel test* hasilnya sama dengan pengujian manual dapat disimpulkan bahwa terjadi hubungan mediasi (intervening). Oleh karena itu perlu dibandingkan hasil pengujian manual pengaruh tidak langsung menggunakan nilai *Beta Unstandardized Coefficients* dari uji regresi pada SPSS dengan nilai *value indirect effect* pada uji sobel. Jika hasil yang didapatkan sama atau mendekati sama maka dapat disimpulkan terdapat pengaruh tidak langsung atau intervening antara kedua variabel yang diujikan dengan taraf signifikansi < 0,05.

Uji signifikansi dengan Sobel test menghendaki jumlah sample yang besar, pada kasus dengan sampel kecil ada kecederungan tidak

terdistribusi secara normal sehingga hasil uji signifikansi dapat menyesatkan. Sebagai alternative dapat dilakukan dengan teknik *bootstrapping* yaitu melakukan pengujian dengan resampling sampai 1000 kali. Kemudian membandingkan nilai *strandard error (s.e) bootstrapping* dengan nilai *strandard error (s.e) sobel test.* Jika nilai *strandard error (s.e) bootstrapping* > nilai *strandard error (s.e) sobel test* maka uji signifikansi *sobel test* diterima